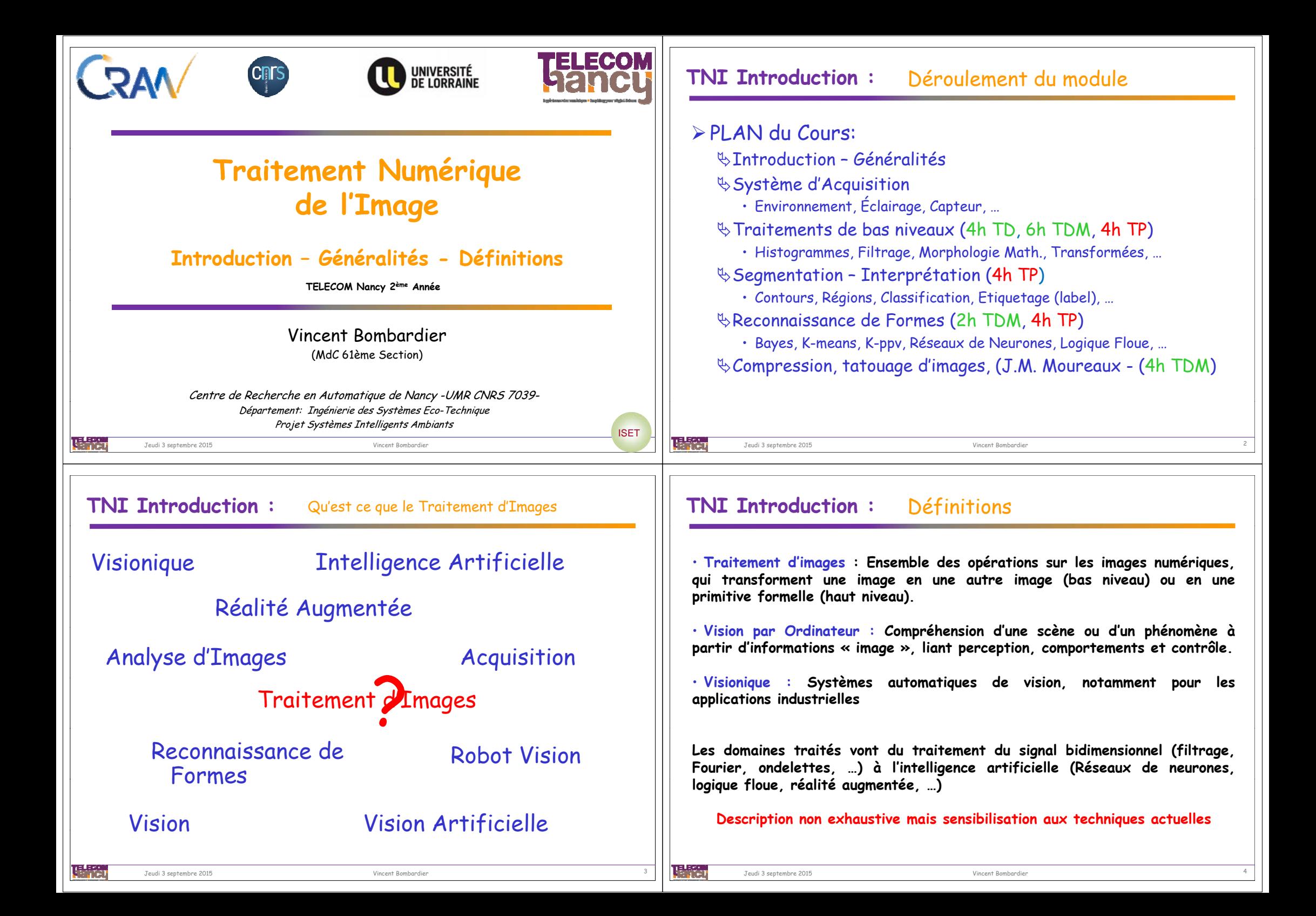

## **TNI Introduction :** Historique

• **TI et Vision sont des disciplines relativement jeunes (1960) qu<sup>i</sup> évoluent rapidement: chaque année apparaissent de nombreux travaux académiques, technologique ou industriels.**

•**Problématique ouverte:**

建設

- **- complexité algorithmique : énormes volumes de données**
- **- caractère mal posé des problèmes: interprétabilité**
- **- faculté biologique difficile à formaliser**

Jeudi 3 septembre 2015 Vincent Bombardier <sup>5</sup>

• **Depuis fin 1990, recrudescence de l'engouement pour ces disciplines et multiplication des applications et des enjeux industriels dans des domaines aussi variés que: médecine, automobile, télécommunication, météorologie, défense, jeux vidéo, art, écologie, …**

## **TNI Introduction :** Historique

1492 Projection perspective et centrale (Leonard de Vinci). 17-18è Géométrie projective (Desargues, Pascal, Monge). 19è Géométrie projective premier traité (Poncelet). 1839 Première photographie (Daguerre). Daguerreotype : plaque photosensible (argentique) en cuivre (image positive). 1849 Iconométrie (Lausedat, le Père de la photogrammétrie) : première utilisation de photos pour la réalisation de cartes topographiques. 1850-1900 Techniques géométriques étendue à la photo (photogrammétrie). 1900-1950 Utilisation des images aériennes associées à des systèmes mécaniques pour effectuer des mesures (photogrammétrie). > 1950 La photogrammétrie utilise l'ordinateur et non plus des systèmes mécaniques. 1969 Premier capteur CCD (Bell). 1970 Calibration de caméra à l'aide de points de références par des méthodes numériques. 1970-1980 Développement de la vision artificielle, techniques d'amélioration d'images. 1980-1990 Extraction de primitives (contours, points d'intérêts), caractéristiques différentielles. Vision active. Applications industrielles (vidéo-contrôle).

1990-2000 Géométrie de plusieurs caméras (imagerie non-métriques). Applications médicales. Apparition de la réalité augmentée, mixte. Systèmes d'indexation et de recherche d'images.

唱歌

Jeudi 3 septembre 2015 Vincent Bombardier <sup>6</sup>

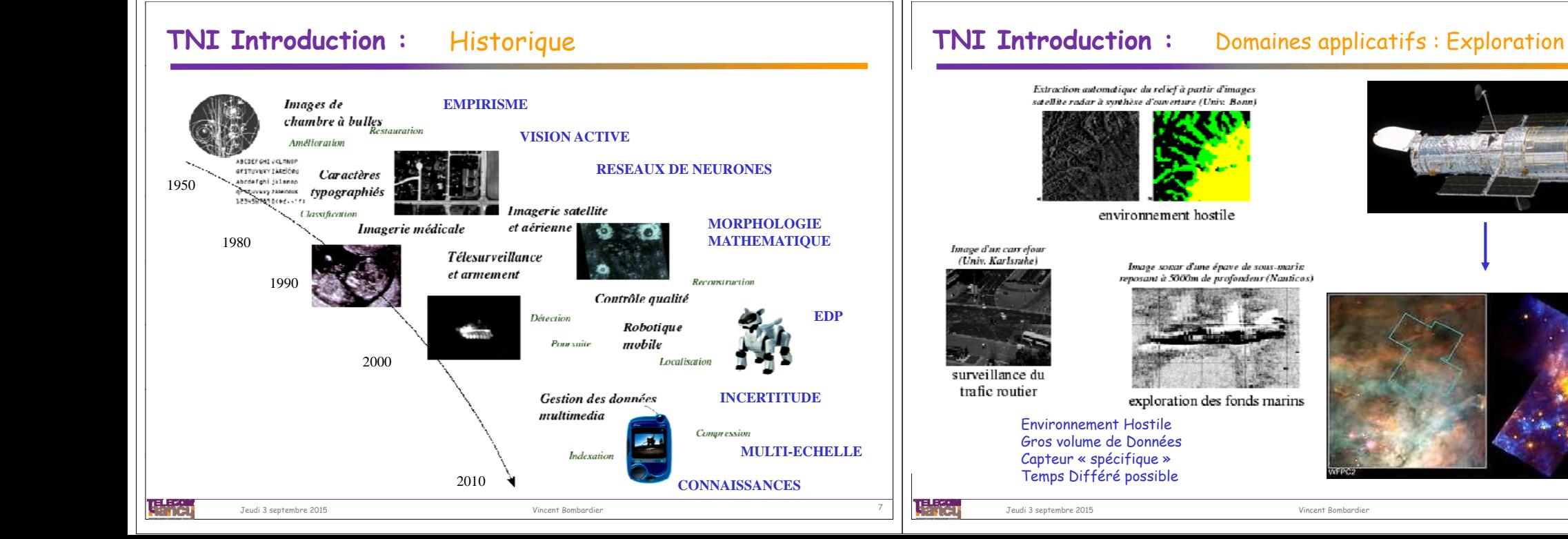

<sup>2000-</sup> Méthodes temps réel, virtualisation. Développements des approches statistiques.

## **TNI Introduction :** Domaines applicatifs : Exploration

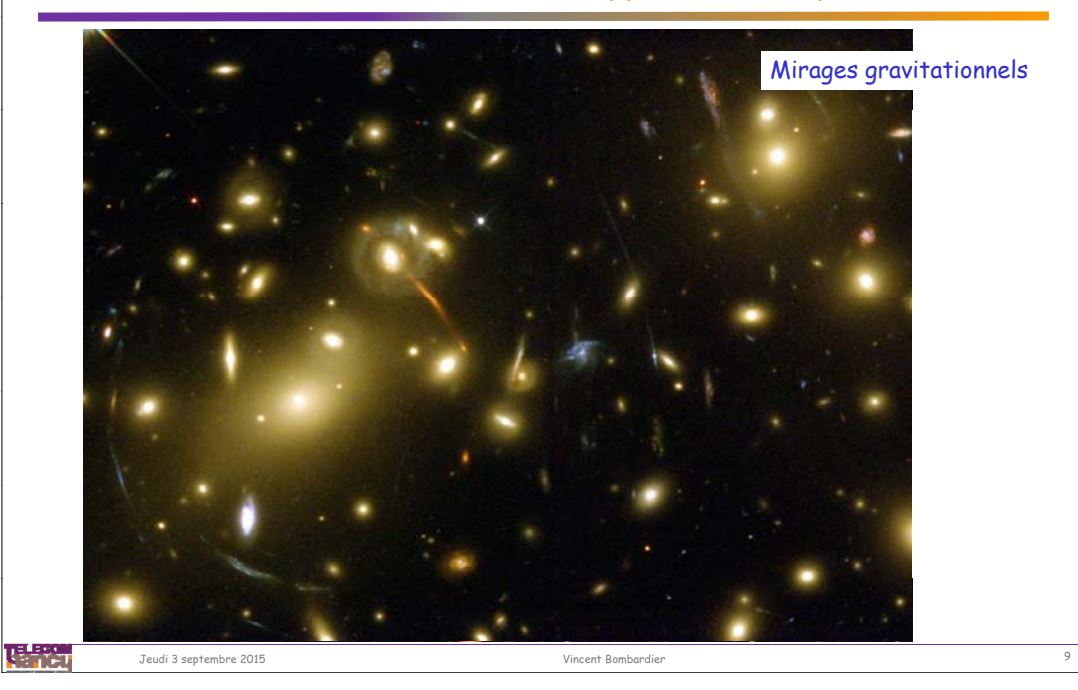

**TNI Introduction :** Domaines applicatifs : Images de synthèse Analyse d'images

# Analyse d'images

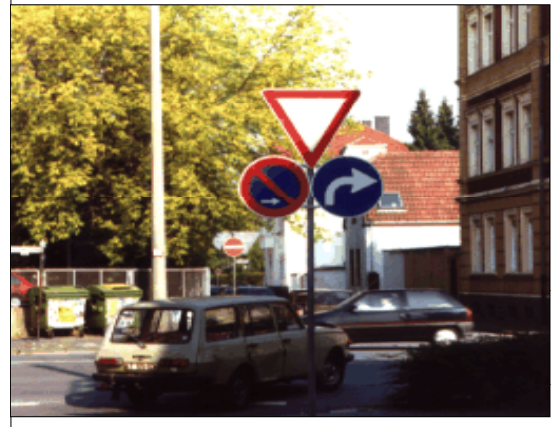

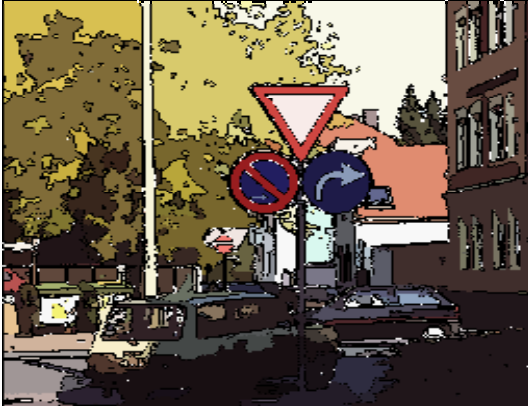

# **TNI Introduction :** Domaines applicatifs : Imagerie Biomédicale

Scanner, IRM, Tomographie, Radiographie, Echographie, Scintigraphie, Téléchirurgie, Ch. A.O. : Reconstruction 3D, Aide au diagnostic, Banque d'images…

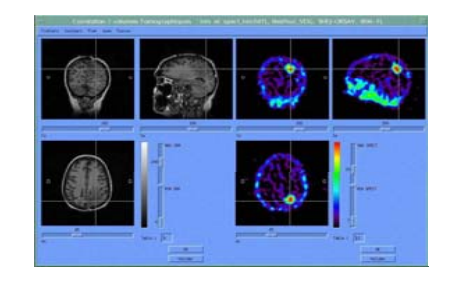

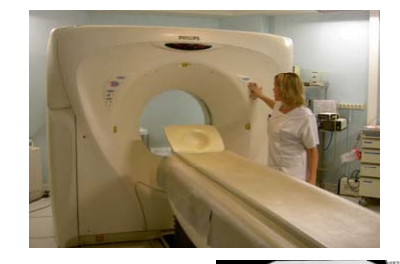

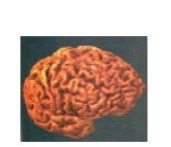

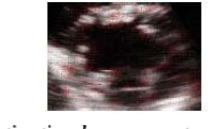

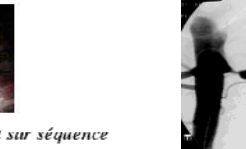

estimation de mouvement sur séquence d'images échocardiographique (INRIA)

modèle 3D de cerveau reconstitué à partir de coupes d'images acquises par résonance magnétique (Univ. Québec)

理學 Jeudi 3 septembre 2015 Vincent Bombardier <sup>10</sup>

Détection automatique de sténoses sur des angiographies d'artères rénales (CRAN)

## **TNI Introduction :** Domaines applicatifs : Synthèse d'images

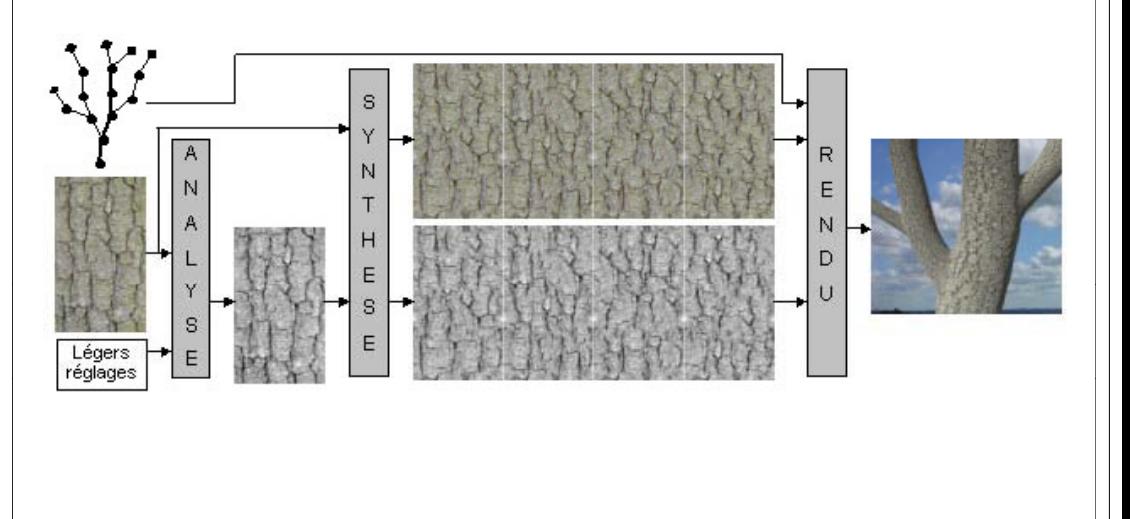

## **TNI Introduction :** Domaines applicatifs : Images de synthèse

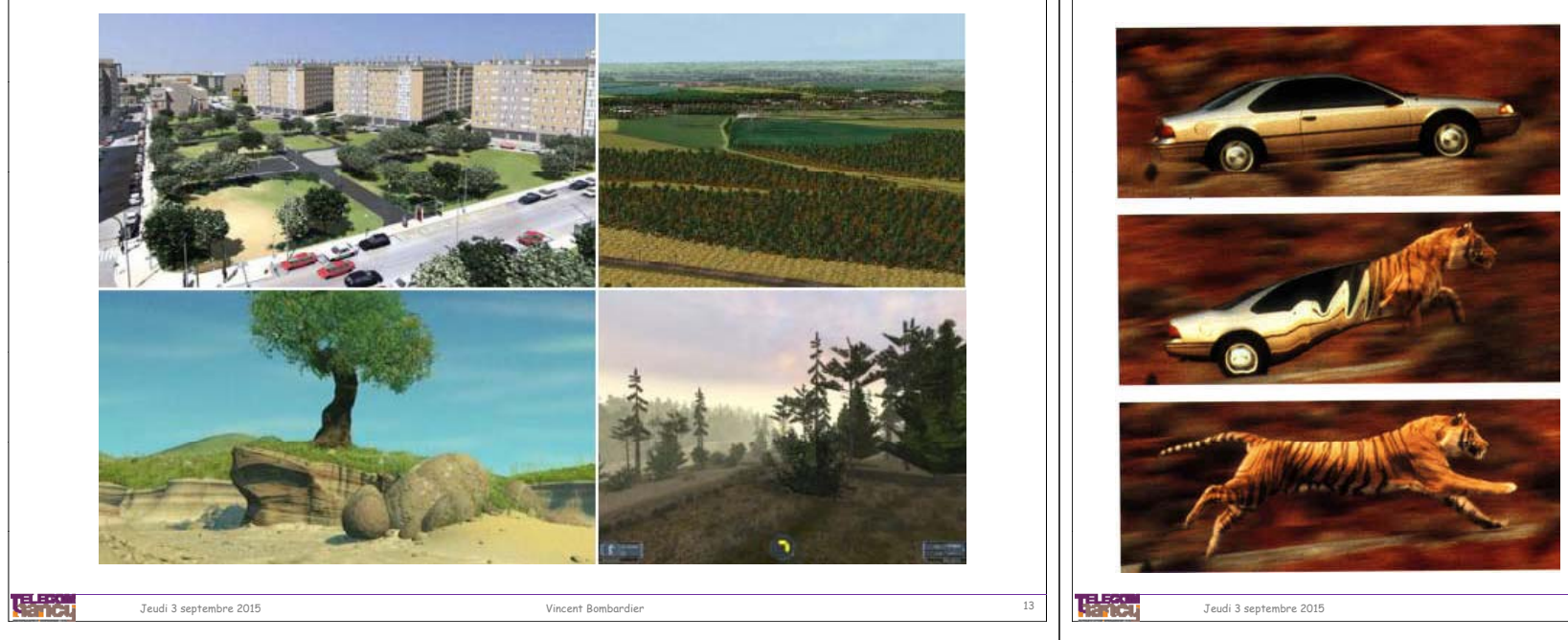

## **TNI Introduction :** Domaines applicatifs : Images de synthèse - Infographie

• Les images de synthèse

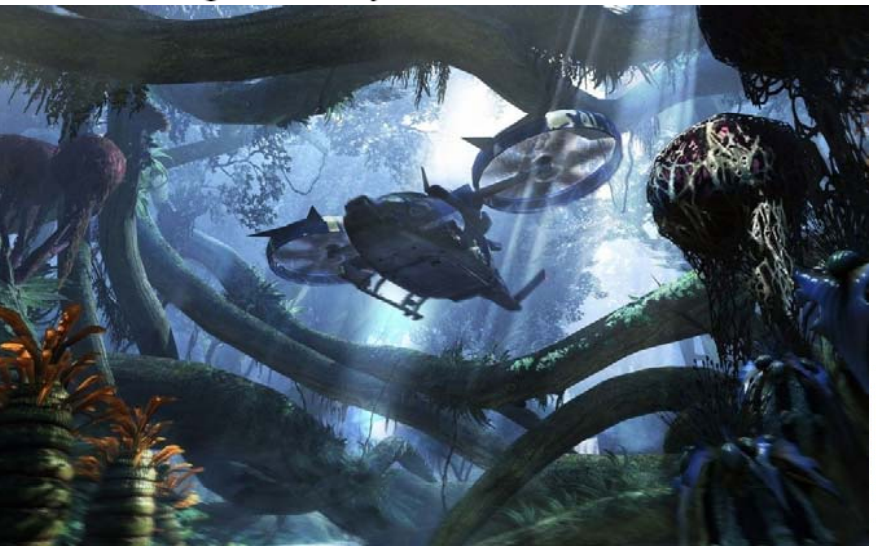

## **TNI Introduction :** Domaines applicatifs : Images de synthèse

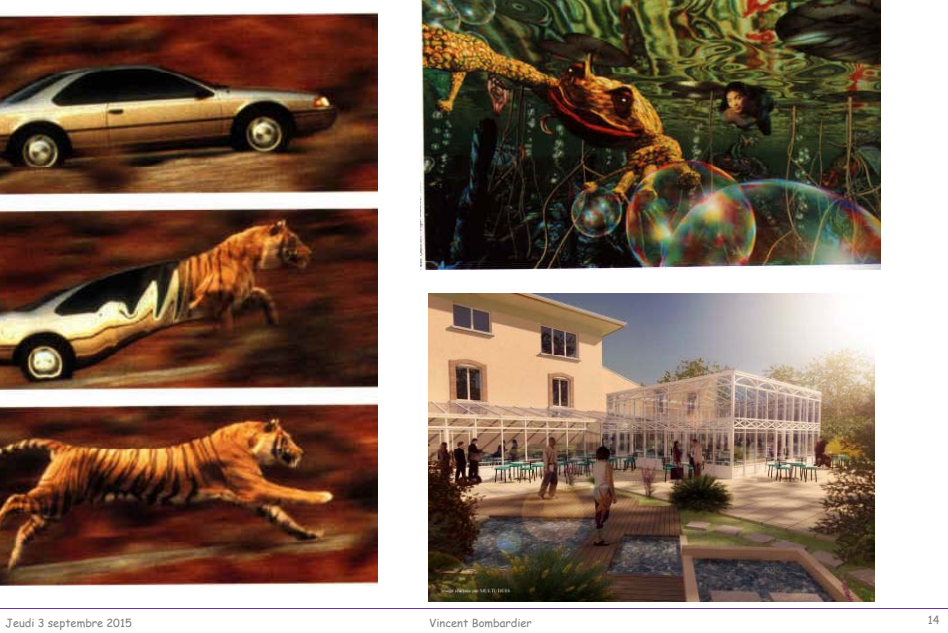

## **TNI Introduction :** Domaines applicatifs : Infographie – Réalité Augmentée

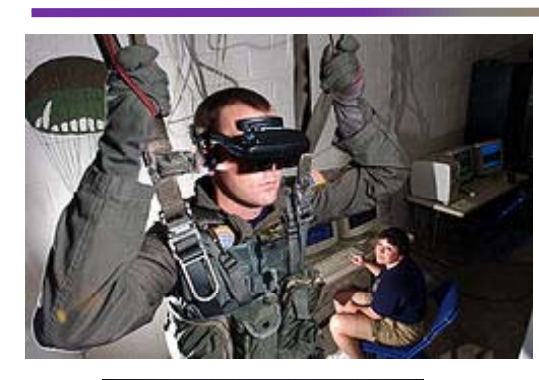

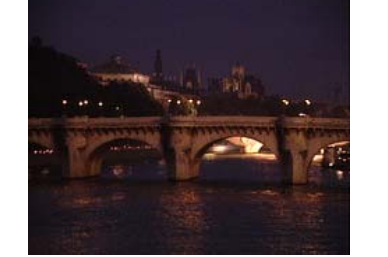

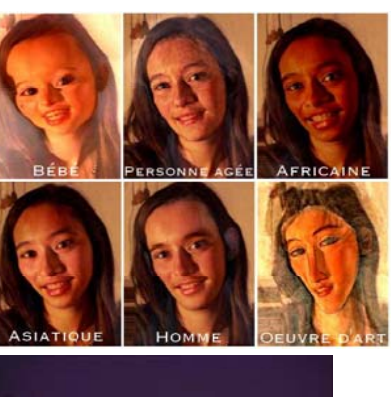

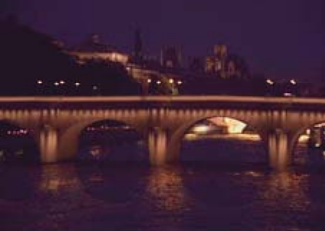

陽符

Jeudi 3 septembre 2015 Vincent Bombardier <sup>15</sup>

眼的

Jeudi 3 septembre 2015 Vincent Bombardier <sup>16</sup>

## **TNI Introduction :** Domaines applicatifs : Infographie – Réalité Augmentée

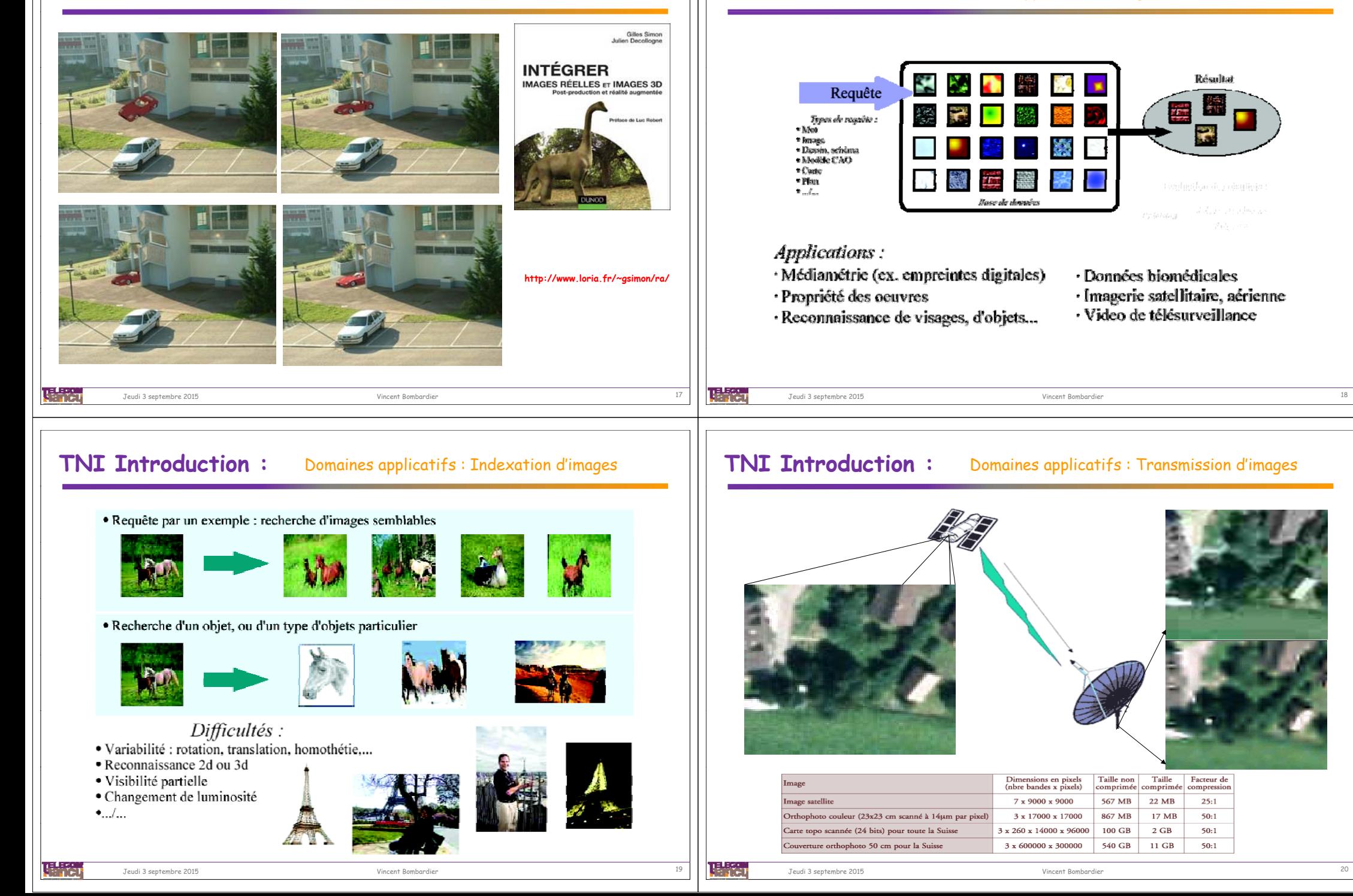

**TNI Introduction :** Domaines applicatifs : Images et Bases de Données

## **TNI Introduction :** Domaines applicatifs : Robot - Vision

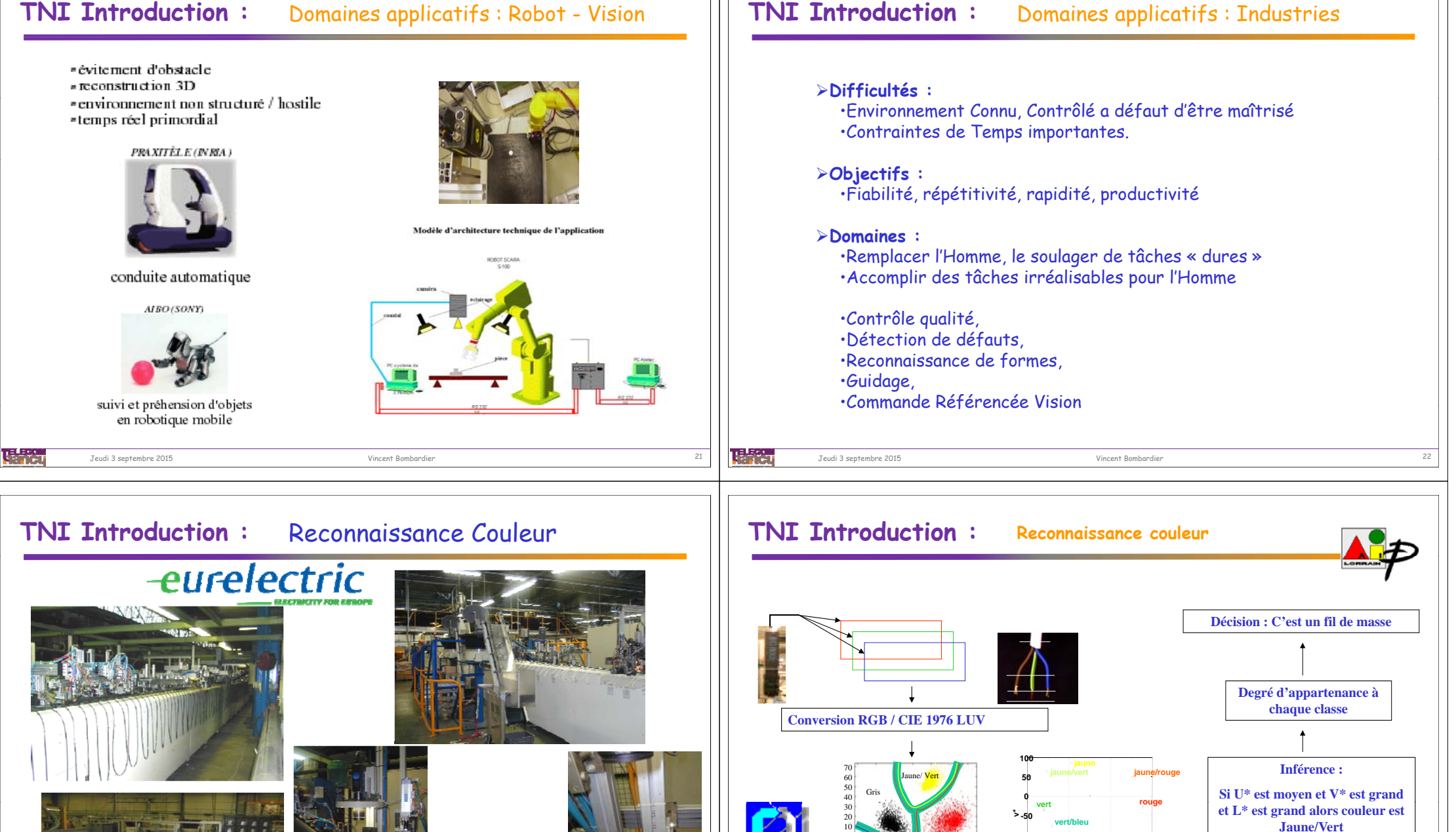

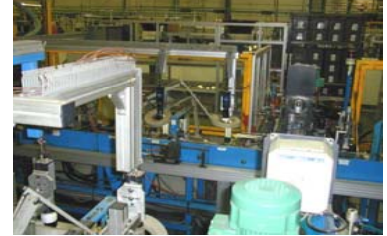

理論

Jeudi 3 septembre 2015 **Vincent Bombardier 2015** 

Jeudi 3 septembre 2015 Vincent Bombardier <sup>24</sup>

陽治

**Fuzzification L\* u\* v\***

0 -10  $20<sup>1</sup>$ 30

-30<sup>0</sup> Bleu

Petit

U\*

**bleupourpre**

 **-100 -50 <sup>0</sup> <sup>50</sup> <sup>100</sup> <sup>150</sup> -200 u\***

**-150-100**

**-150**

Rouge

 $-20 - 30 - 40$ 

Moyen Grand

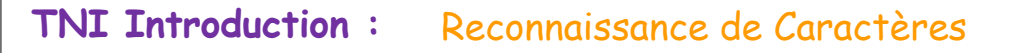

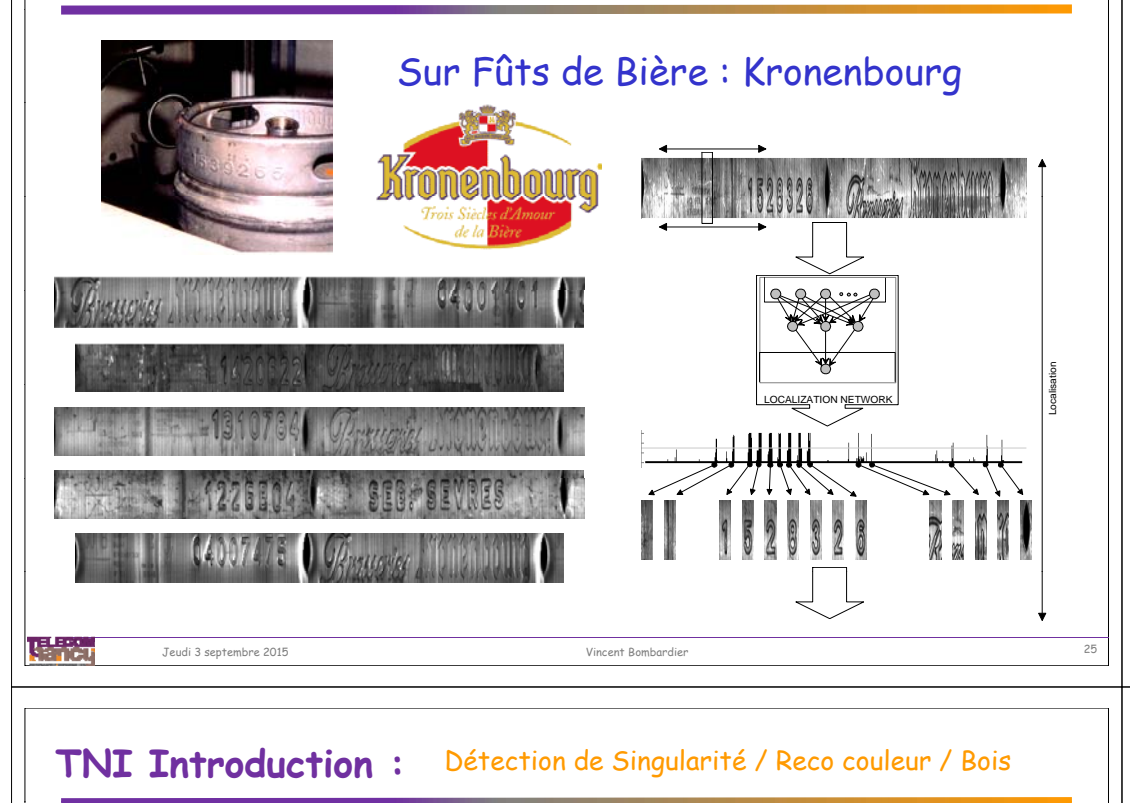

# เ*Scan* ologie **Production System Image Processing System Acquisition Pre Processing Segmentation** Digital Data **IDENTIFICATION Sensor**理解 Jeudi 3 septembre 2015 Vincent Bombardier <sup>27</sup>

## **TNI Introduction :** Détection de défauts sur plaquettes d'usinage

Study the feasibility of automatically recognizing unused inserts

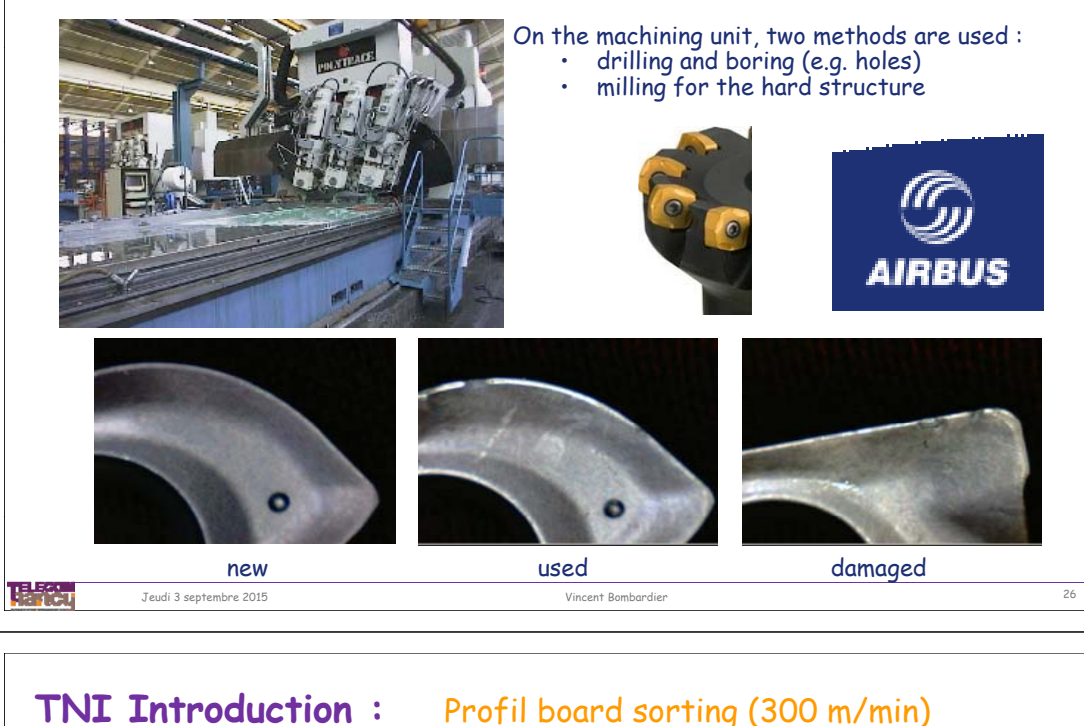

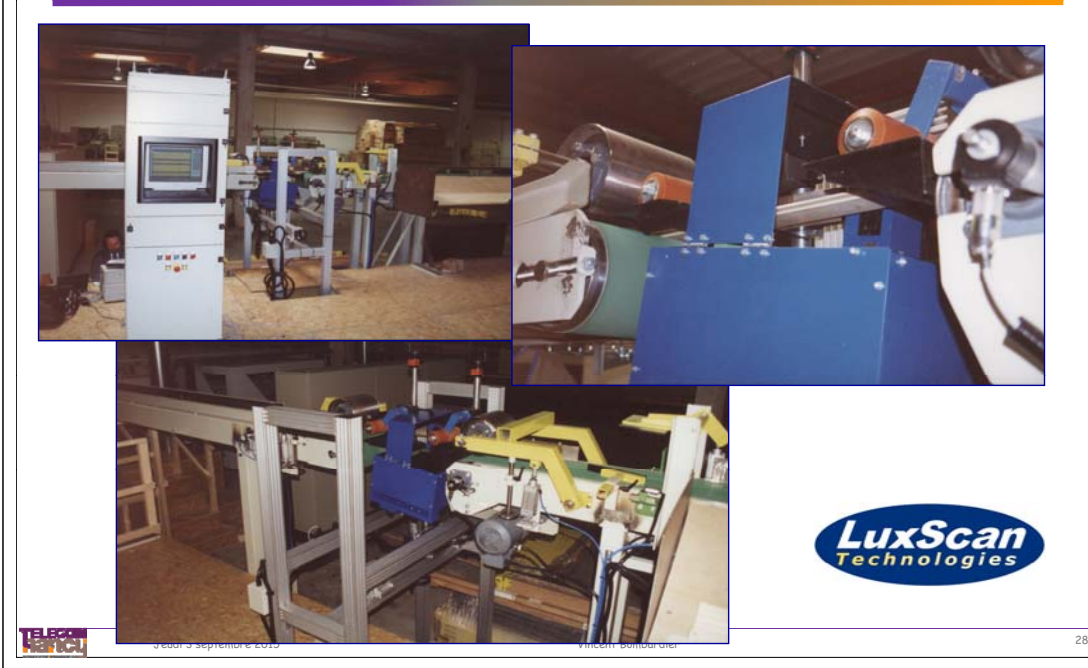

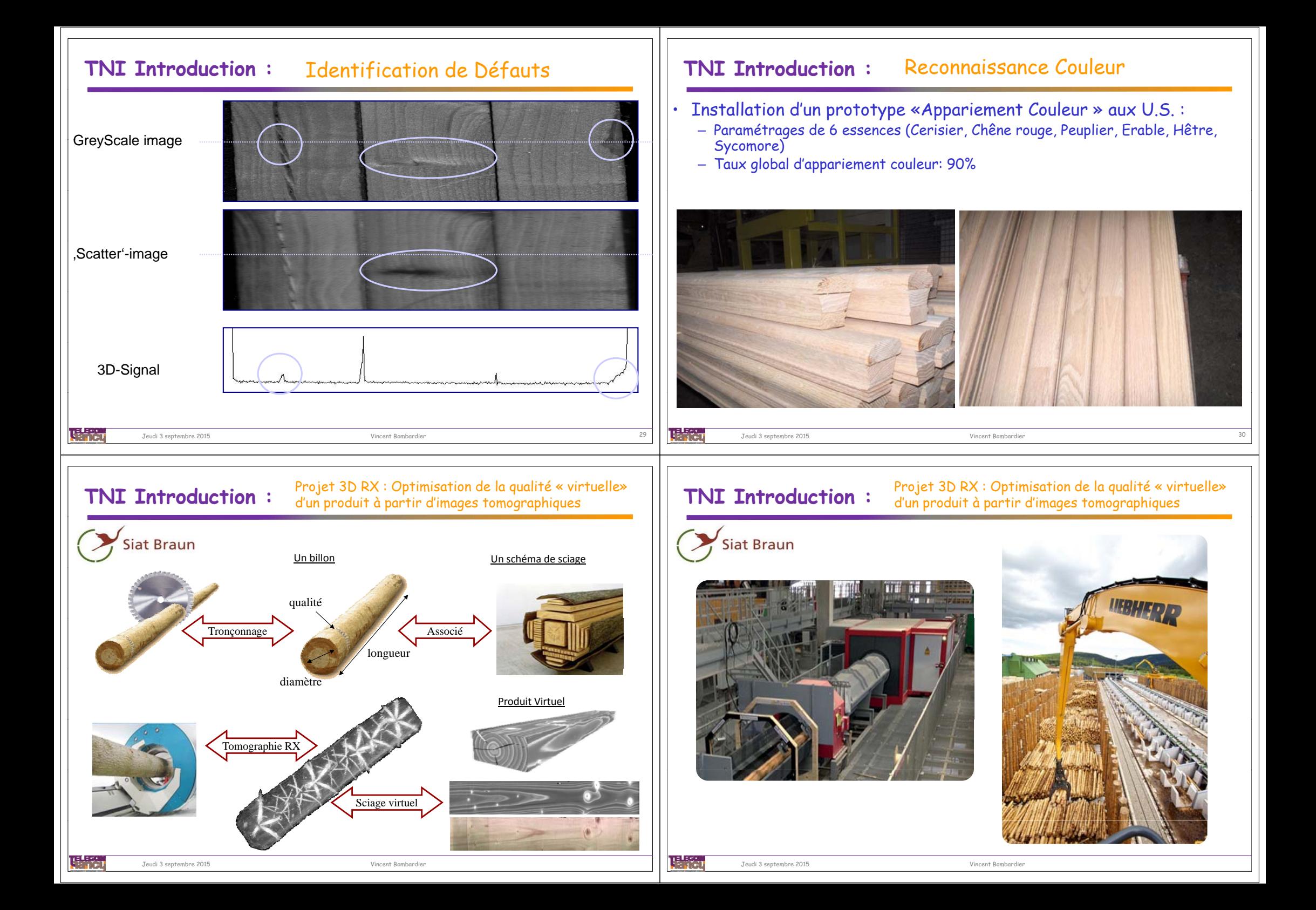

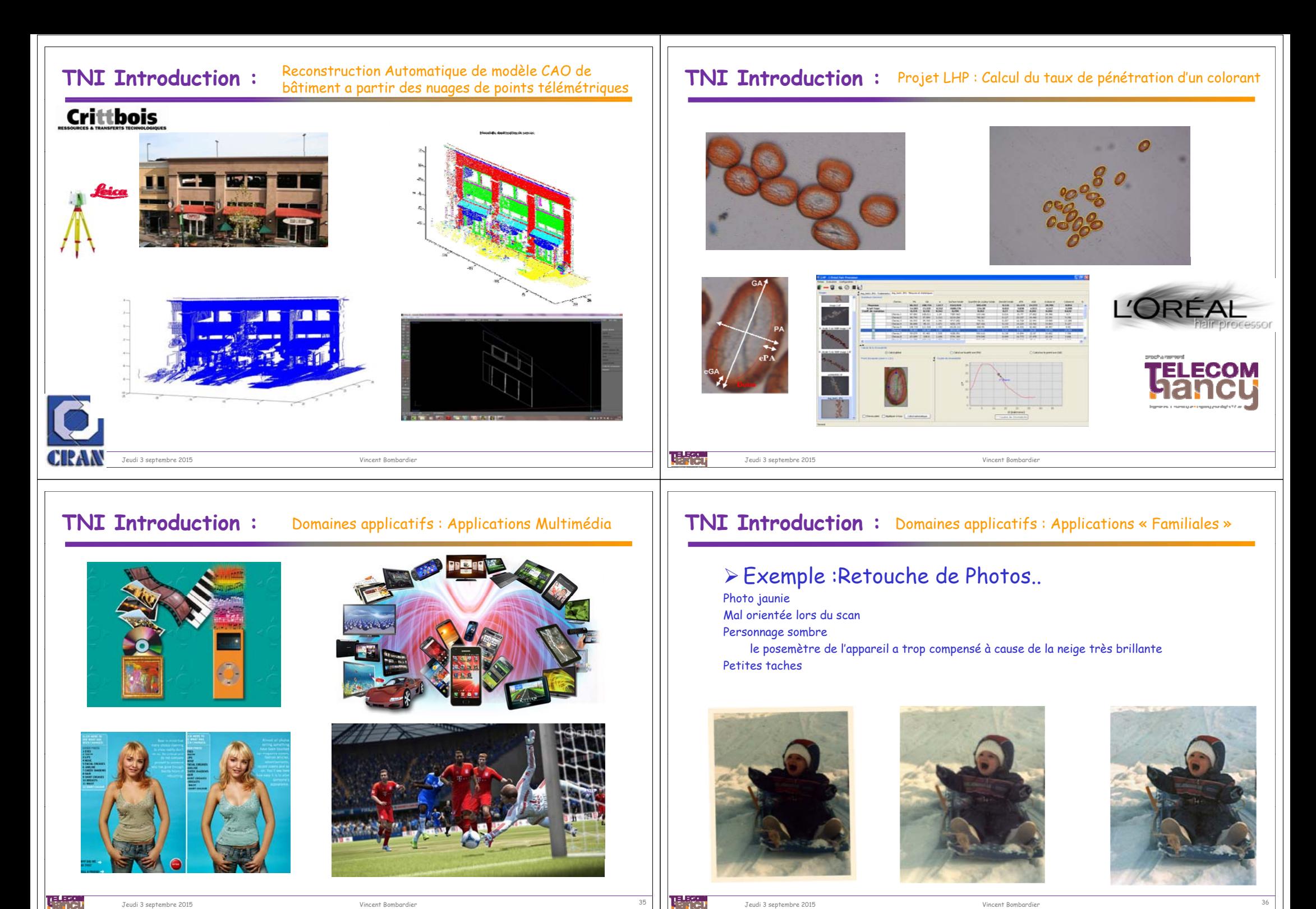

## **TNI Introduction :** Domaines applicatifs : Applications « Familiales »

# Subjectivité de la qualité d'une photo ...

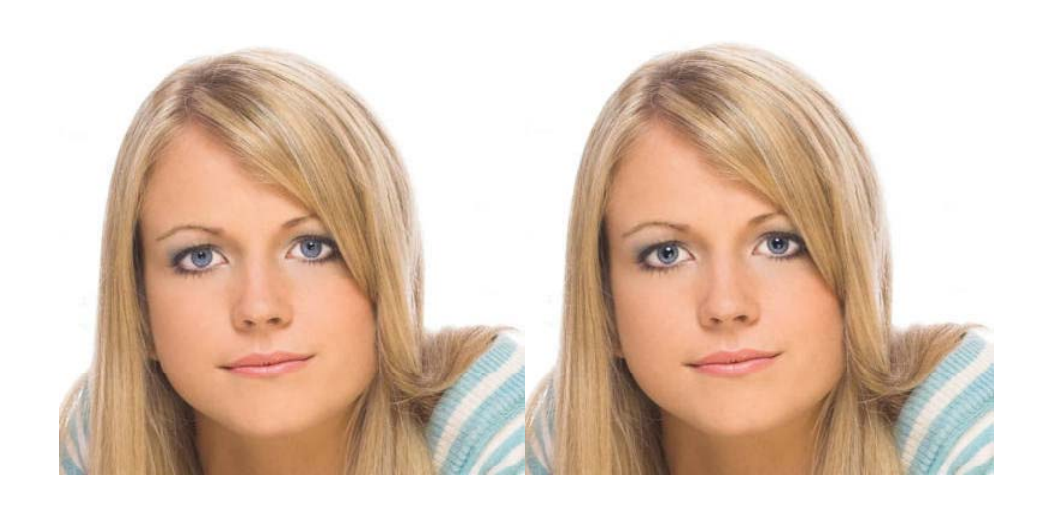

## **TNI Introduction :** Offres d'emplois

### L'entreprise

- $\%$  La société CYBERNETIX, basée à Marseille, spécialisée en ingénierie de robotique et automatisme, développe des services à haute valeur ajoutée autour de solutions innovantes dans de grands programmes scientifiques, nucléaires et dans l'industrie de contrôle non destructif.
- Le Poste

唱歌

 Dans le cadre de son développement, elle recherche pour sa division Industrie (**vision 2D, 3D, colorimétrie, ferroviaire**) : un Ingénieur Responsable d'Établissement é"réalisation d'équipements de contrôle RX" en France et à l'export. Poste à pourvoir<br>à Grenoble en CDI. Déplacements en France et à l'étranger. Merci d'envoyer votre candidature (lettre + CV + prétentions) en précisant la référence 1 du poste.

### $\triangleright$  Le profil du candidat

 $\%$  Spécialisé en contrôle non destructif par rayon X et traitement d'images. Vous justifiez de **10 ans d'expérience minimum** dans un poste similaire (connaissances dans les systèmes de contrôle en CND) et maîtrisez l'anglais.

## 建築

Jeudi 3 septembre 2015 Vincent Bombardier <sup>37</sup>

## **TNI Introduction :** Offres d'emplois

- Société :SAGEM DÉFENSE SÉCURITÉ
- Lieu (pays) :Eragny (Ile-de-France, France)
- Type de contrat :Contrat à Durée Indéterminée (CDI)
- > Date de début :nc.
- ⋗ Salaire indicatif :nc.
- $\triangleright$  Description du poste:
	- $\%$  Le système cible permet de réaliser un ensemble d'opérations sur des images et vidéos en provenance de **capteurs spécifiques** (satellites (satellites, photo aérienne aérienne...). Les formats de données en entrée sont nombreux et les traitements souhaités nécessitent la mise en œuvre **d'outils avancés de traitement d'images**. Dans ce contexte, vous étudiez les produits disponibles sur étagère. Vous sélectionnez les produit les plus adaptés au besoin et les intégrez dans notre application. Vous réalisez les développements complémentaires nécessaires tout en soignant particulièrement l'ergonomie de l'ensemble.
- $\triangleright$  Profil du candidat :
	- $\%$  De formation ingénieur, vous justifiez d'une **solide expérience** (> 2 ans) dans le traitement d'image de système militaire. Maîtrise de l'anglais technique indispensable. Habilitation Confidentiel Défense requise. Motivé par les challenges techniques et humains ? Alors rejoignez-nous ! Anglais : courant exigé

# **TNI Introduction :** Analogie Humaine

Jeudi 3 septembre 2015 Vincent Bombardier <sup>38</sup>

L'être Humain est capable de résoudre des problèmes extrêmement difficiles d'un point de vue du Traitement d'Images.

Objectif : établir une correspondance entre les points visibles dans les deux images

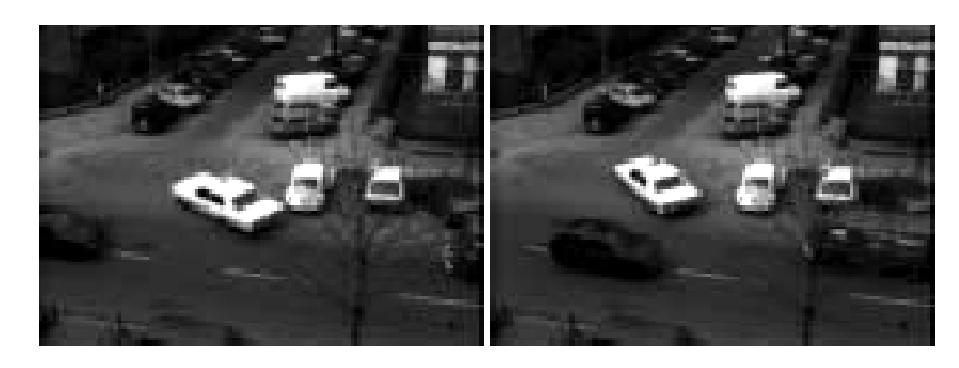

理学

teka I

## **TNI Introduction :** L'Homme : Capteur Idéal ?

- Parmi ces images, quelles sont celles qui contiennent un arbre? un oiseau 7.

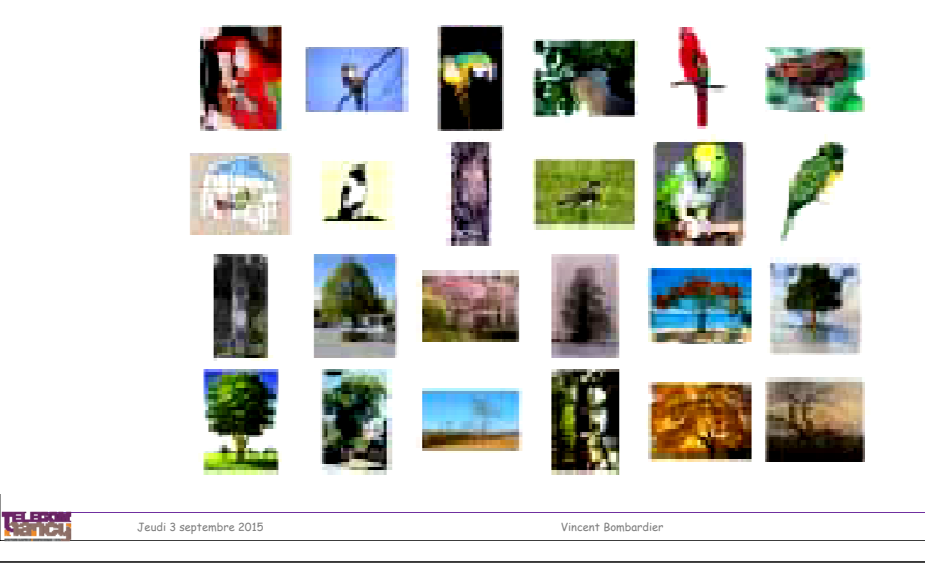

## **TNI Introduction :** L'Homme : Capteur Idéal ?

**Sleon une édtue de l'Uvinertisé de Cmabrigde, l'odrre des ltteers dnas un mot n'a pas d'ipmrotncae, ce qu<sup>i</sup> cmptoe, c'est que la pmeirère et la drenèire soeint à la bnnoe pclae. Le rsete peu<sup>t</sup> êrte dnas un dsérorde ttoal et tu puex tujoruos lrie snas porblème. C' est prace que le creaveu h <sup>i</sup> mau <sup>n</sup> ne lit pas chuaqe ltetre elle-mmêe, mias le mot cmome un tuot** 

**Bnone nvoeulle puor les nlus en otroharpghe...**

**Have a good dya !**

# **TNI Introduction :** L'Homme : Capteur Idéal ?

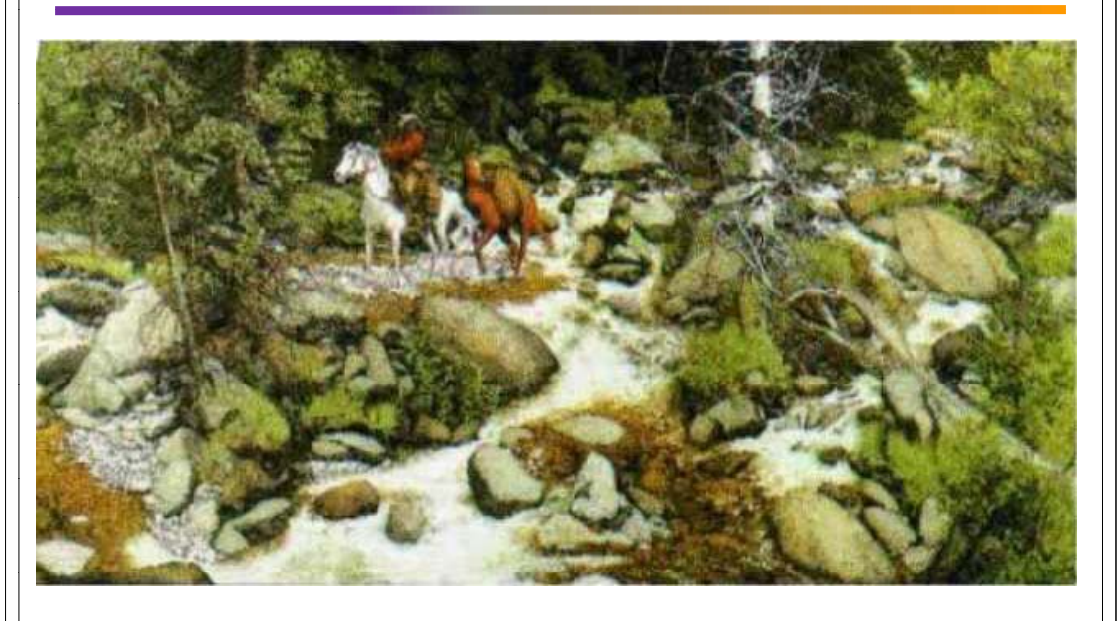

## **TNI Introduction :** L'Homme : Capteur Idéal ?

Jeudi 3 septembre 2015 Vincent Bombardier <sup>42</sup>

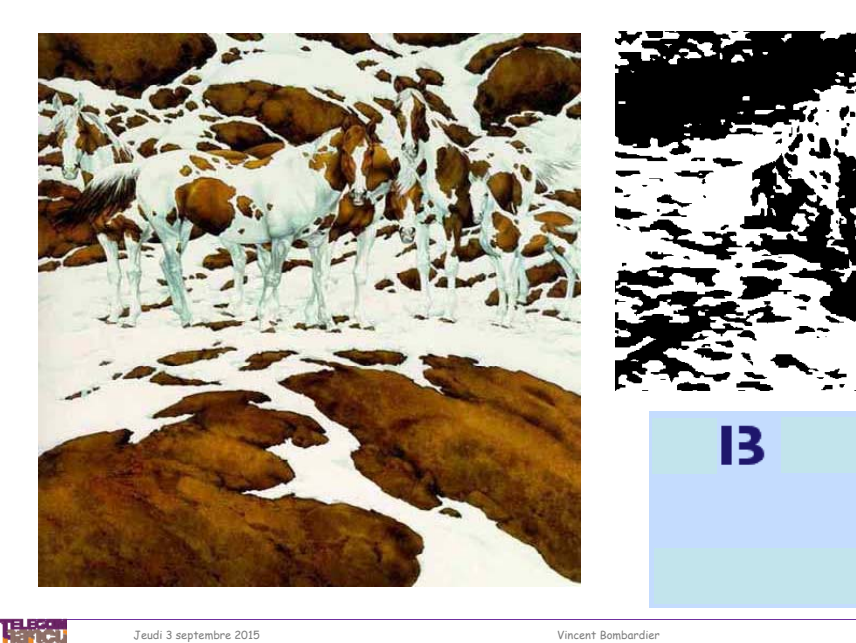

أنتقلها

味識

13

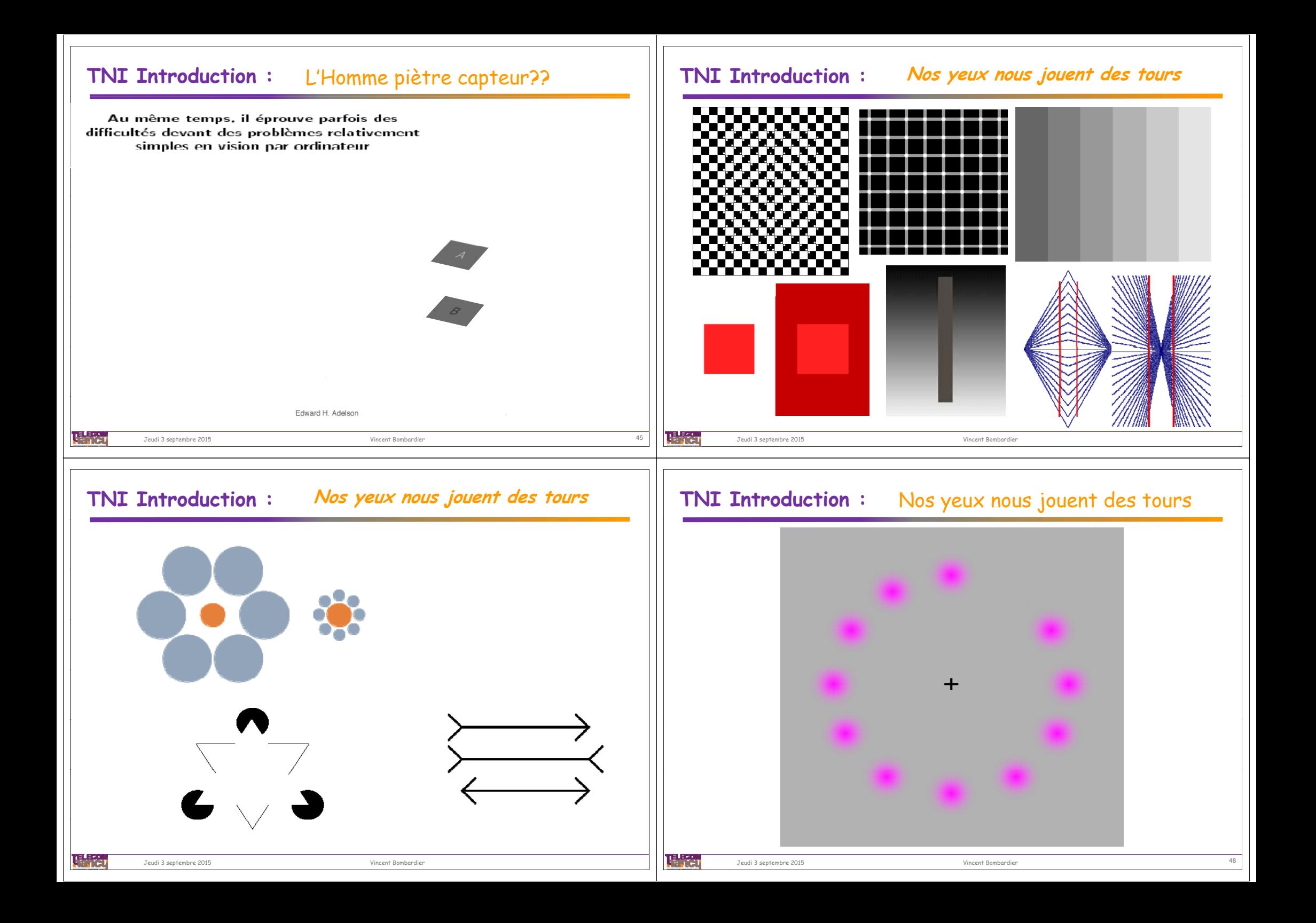

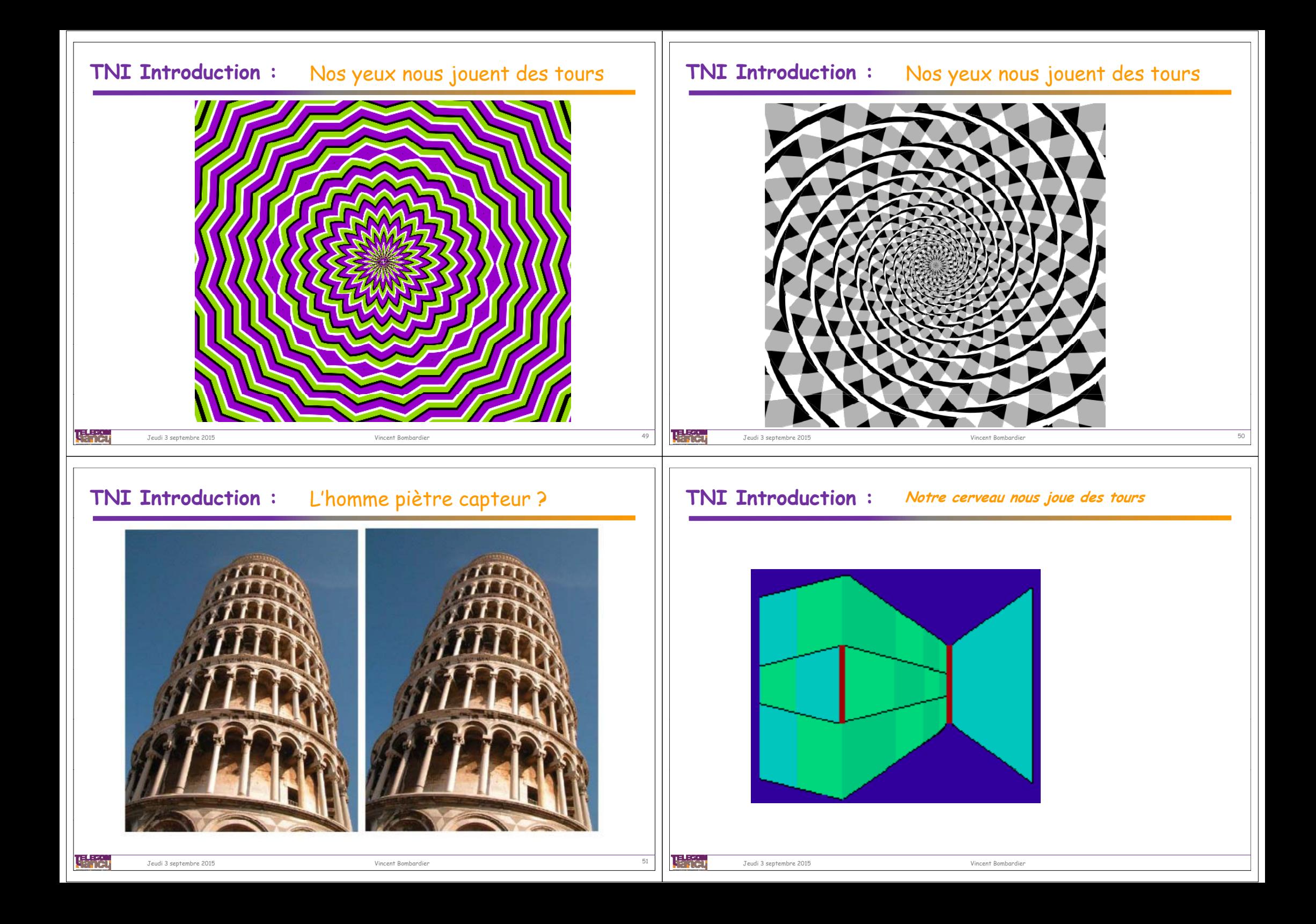

## **TNI Introduction :** Notre cerveau nous joue des tours

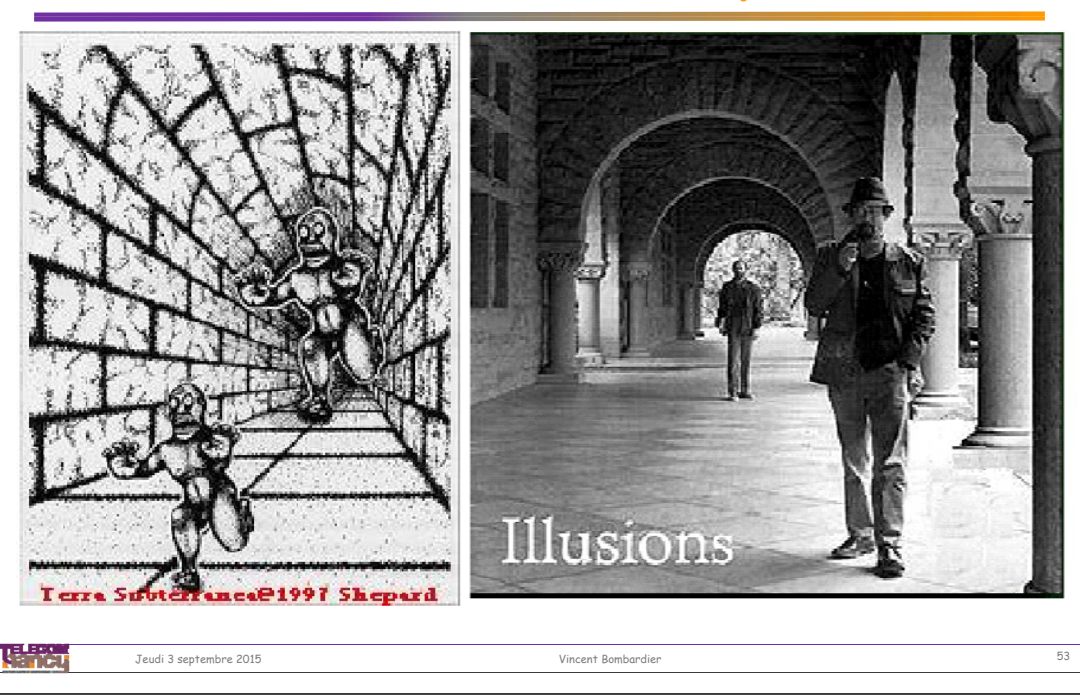

# **TNI Introduction :** Notre cerveau nous joue des tours

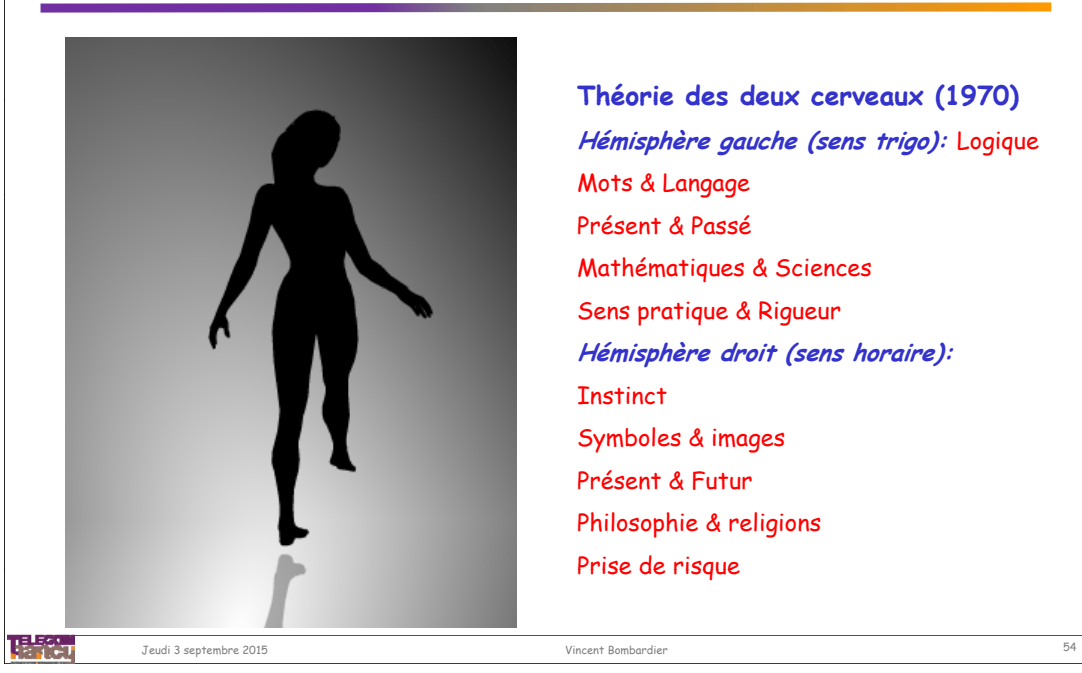

**Théorie des deux cerveaux (1970) Hémisphère gauche (sens trigo):** Logique Mots & Langage Présent & PasséMathématiques & Sciences Sens pratique & Rigueur **Hémisphère droit (sens horaire): Instinct** Symboles & images Présent & Futur Philosophie & religions Prise de risque

# **TNI Introduction :** La connaissance a priori !!!!

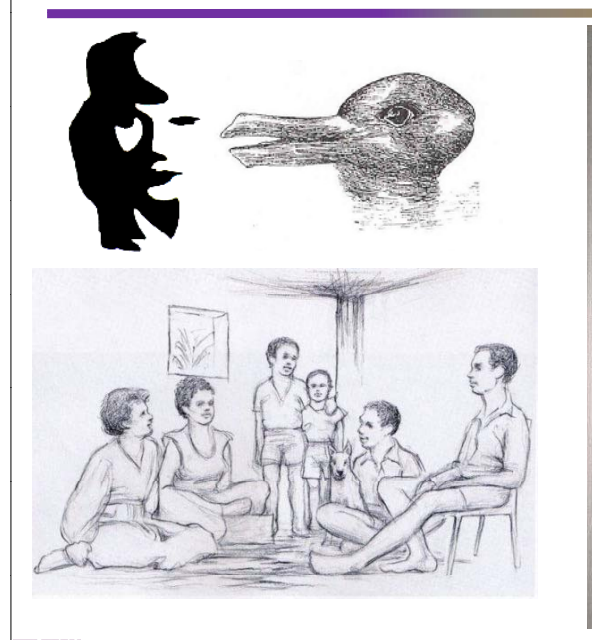

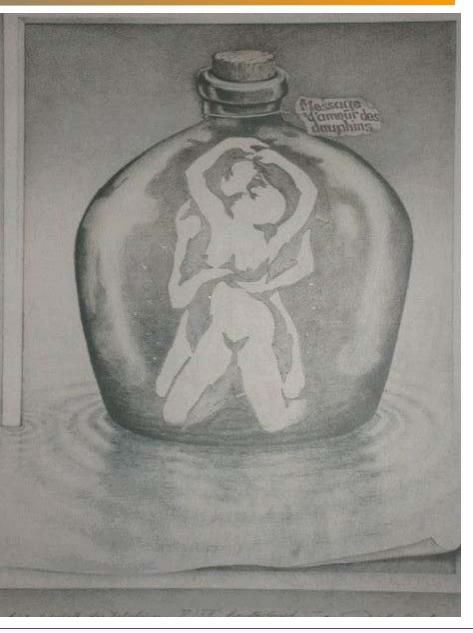

# **TNI Introduction :** Le rôle de la connaissance

Ces exemples soulignent l'importance de l'apprentissage et de la connaissance dans la perception visuelle humaine.

## **Doit-on imiter la vision humaine???**

**OUI :** On cherche a reproduire certain mécanisme comme la détection de contours dans l'aire cérébrale V1

**NON :** Il est impossible d'élaborer des algorithmes biologiquement plausibles car le fonctionnement de la perception humaine n'est pas suffisamment connu..

## **TNI Introduction :** Thème de Recherche V.B.

#### **Utilisation de la Théorie des Ensembles Flous, Règles Linguistiques Floues pour la prise en compte de connaissances a priori dans le Traitement de l'Information.**

- • **Modélisation de Deux sources d'informations principales :**
	- **Experts humains** *(classification qualitative : Nœud Noir, Nœud Sain,…)*
	- **Système de vision** *(données quantitatives : Surface = 210, périmètre = 128, %pixel noir = 85)*<br>210, périmètre = 128, %pixel noir = 85)

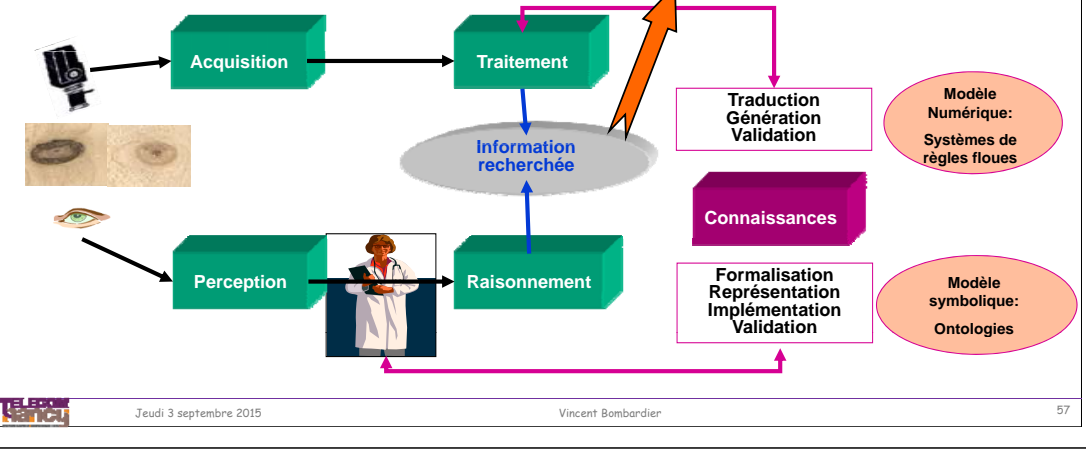

## **TNI Introduction :** Projets de recherche 2A TELECOM Nancy

- Arbre de décision flou : Mise en œuvre de méthode de fuzzification • collaboration L'OREAL (3 PIDRs, 2 PIs, 2 Stages 2A, 1 Stage 3A)
- $\&$  Classification qualité de billons à partir d'une image tomographique 3D RX
	- Collaboration SIAT- BRAUN (Thèse CIFRE)

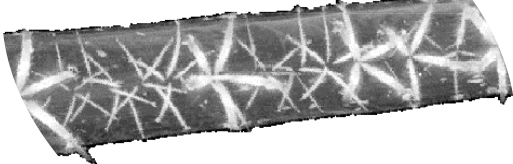

## $\&$  Extraction de singularité d'une image virtuelle d'un produit bois

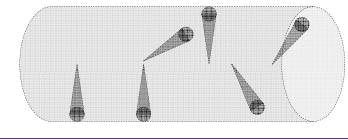

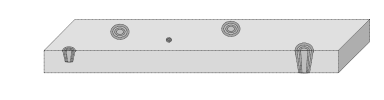

• Choisir une méthode d'identification adaptée à la prise en compte des spécificités du matériau Bois

• Définir une méthodologie capable de prendre en compte

les connaissances a priori

# **TNI Introduction :** Thème de Recherche V.B.

#### Contexte :

- $\%$  Origine : Intégration de Connaissance en imagerie biomédicale pour la détection de sténoses sur des angiographies d'artères rénales (1993-00)
	- Thèse O.P. ORAMAS (2000)
	- Fuzzy Reasoning Edge Detector
- Conception de Systèmes de Reconnaissance de Formes dans le domaine du bois
	- Thèse E. SCHMITT (sept 2007)
		- Capteur Flous d'aspect du bois (Fuzzy Rule Classifier)
	- Thèse B ALMECIJA (Déc 2013)
- Modélisation, Intégration de connaissance, SIF hiérarchique.  $\%$  Extraction d'information à partir de capteur « image »
	- Thèse J. JOVER (Déc 2013)
		- Extraction d'information dans la chaine de transformation des produits bois Tracabilité
		- Thèse A. BENNIS (Sept 2015)
			- Modélisation 3D d'un bâtiment à partir d'un nuage de points télémètre laser

### Problématique de l'étude :

- $\%$  Intégration de connaissance pour l'amélioration de systèmes de RdF
- $\%$  Spécification des systèmes à un problème donné ou à une classe de problèmes
- $\%$  Sélection de paramètres pertinents

### 2 sources d'information principales:

- $\%$  Connaissance experte (qualitative)
- $\%$  Données issues de capteurs *(quantitative)*
- $\triangleright$  Outil: Théorie des ensembles floues (possibilité, logique floue, ...)

## **TNI Introduction :** Ingénieur Docteur ? Master en 3A ?

Jeudi 3 septembre 2015 Vincent Bombardier <sup>58</sup>

## Avantages :

理論

## Master CRAN :

- Lien avec l'industrie secteur recherche
- 7 Etudiants ESIAL en TI

- Aide spécifique à Ingénieur (ESIAL habilitée).
- Aide revalorisée récemment (CIFRE)
- Aide à l'embauche (PME- PMI)
- Rattrapage dans grille de Salaire.
- Spécialisation sur des outils « high-tech » (Fuzzy, RdF)
- Diplôme reconnu hors frontière (PhD)

## Inconvénients:  $43$  ansl

us en

理論

**BDI, CIFRE** 

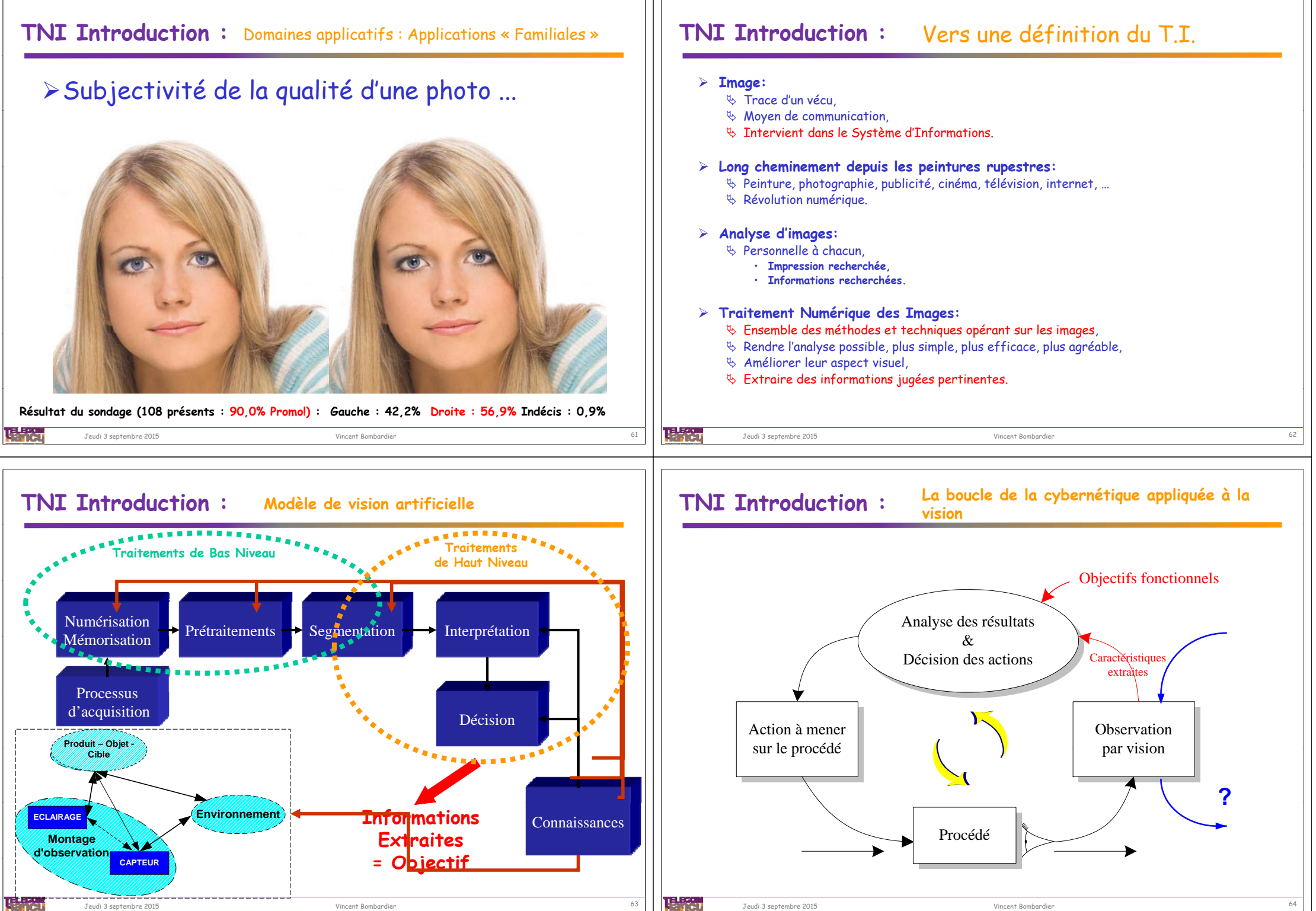

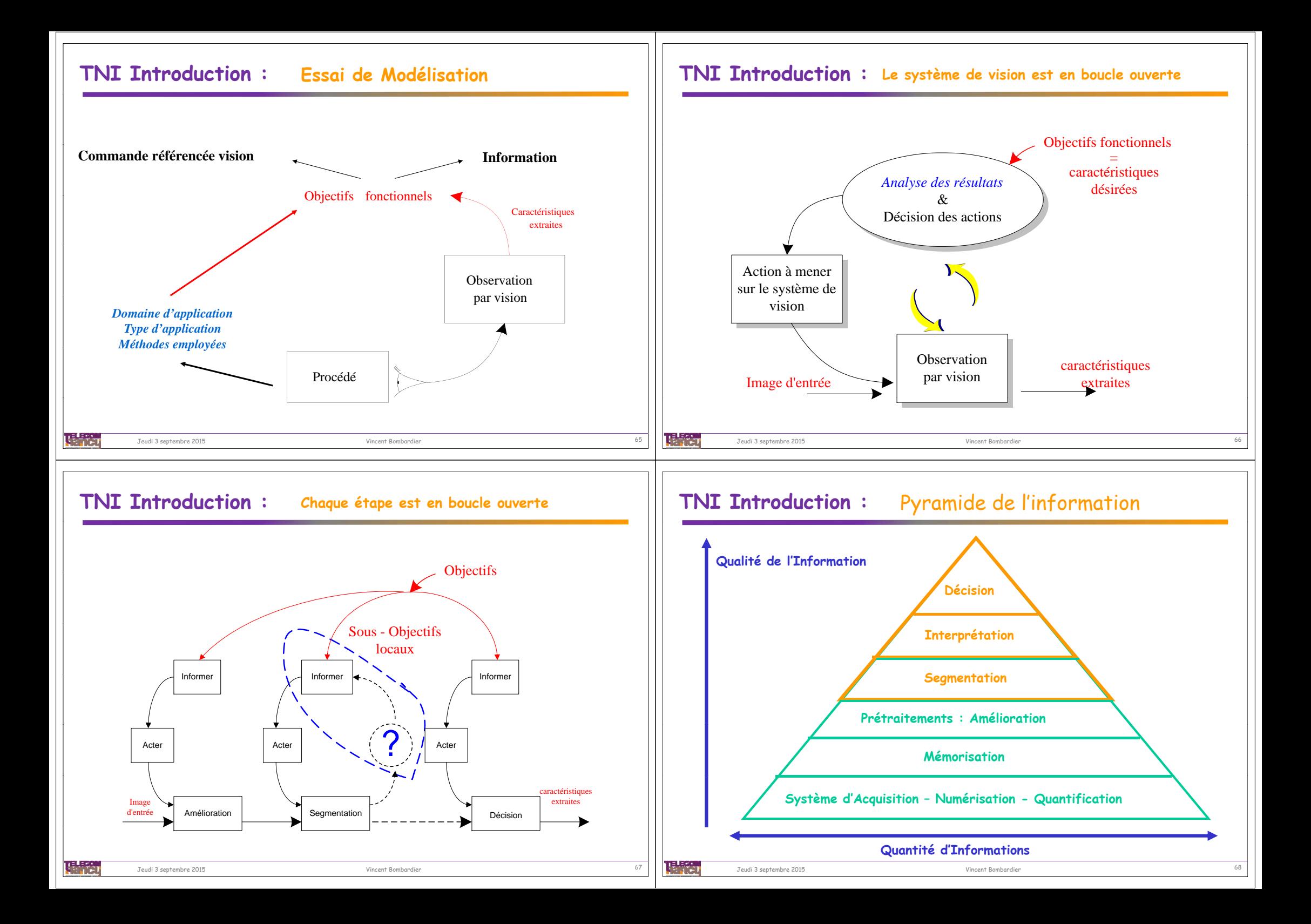

# **TNI Introduction :** Bibliographie

### $Livers$ :

- J.P. Cocquerez et S. Philipp « Analyse d'images : filtrage et segmentation » Masson 1995
- R.C. Gonzalez et Woods « Digital Image Processing 2d edition » Addison Wesley 2002
- A. Rosenfeld et A.C. Kak « Digital picture processing » Academic Press London 1982.
- H. Maître (ss la direction de) « Le traitement des images » Hermes Lavoisier IC2 2003.
- J.R. Parker « Algorithms for Image Processing and Computer Vision » Wiley & Sons 1997.
- S. Bres, J.M. Jolion, F. Lebourgeois « Traitement et analyse des images numériques» Hermes Lavoisier 2003
- I.T. Young, J.J. Gerbrands et L.J. Van Vlict « Fundamentals of Image Processing » Université de Delft. (sur internet : http://www.ph.tn.tudelft.nl/-lucas/publications/1995/FIP95TYJGLV/FIP2.2.pdf)
- D. Lingrand « Introduction au Traitement d'images » Vuibert 2004

### Paces web:

- \*Telesun INSA : http://telesun.insa-lyon.fr/~telesun/
- · Univ. de Delft : http://www-ict.its.tudelft.nl/html/education/courses/
- · Projet Marble : http://www.icbl.hw.ac.uk/marble/vision/low/fundamentals/intro.htm
- # CVOnLine Univ. d'Édimbourg : http://www.dai.ed.ac.uk/CVonline/

陽詩 Jeudi 3 septembre 2015 Vincent Bombardier <sup>69</sup>